#### C Library Calls An Advanced Introduction to Unix/C Programming

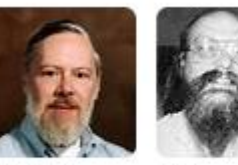

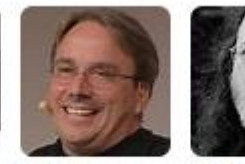

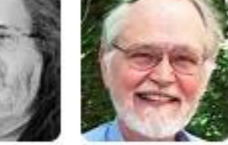

Dennis Ritchie

Ken Thompson Richard **Brian** Stallman Kernighan

**John Dempsey** COMP-232 Programming Languages California State University, Channel Islands

Linus

Torvalds

# C Library Function Calls

- Library calls make it easier to write programs by providing functions you can call.
- Library calls are defined in Section 3 of the manual pages.
- To call a library function, an include file is necessary.

# /usr/include Header Files

• There are a large number of ANSI Standard Libraries defined. Function prototypes can be found in the following /usr/include files:

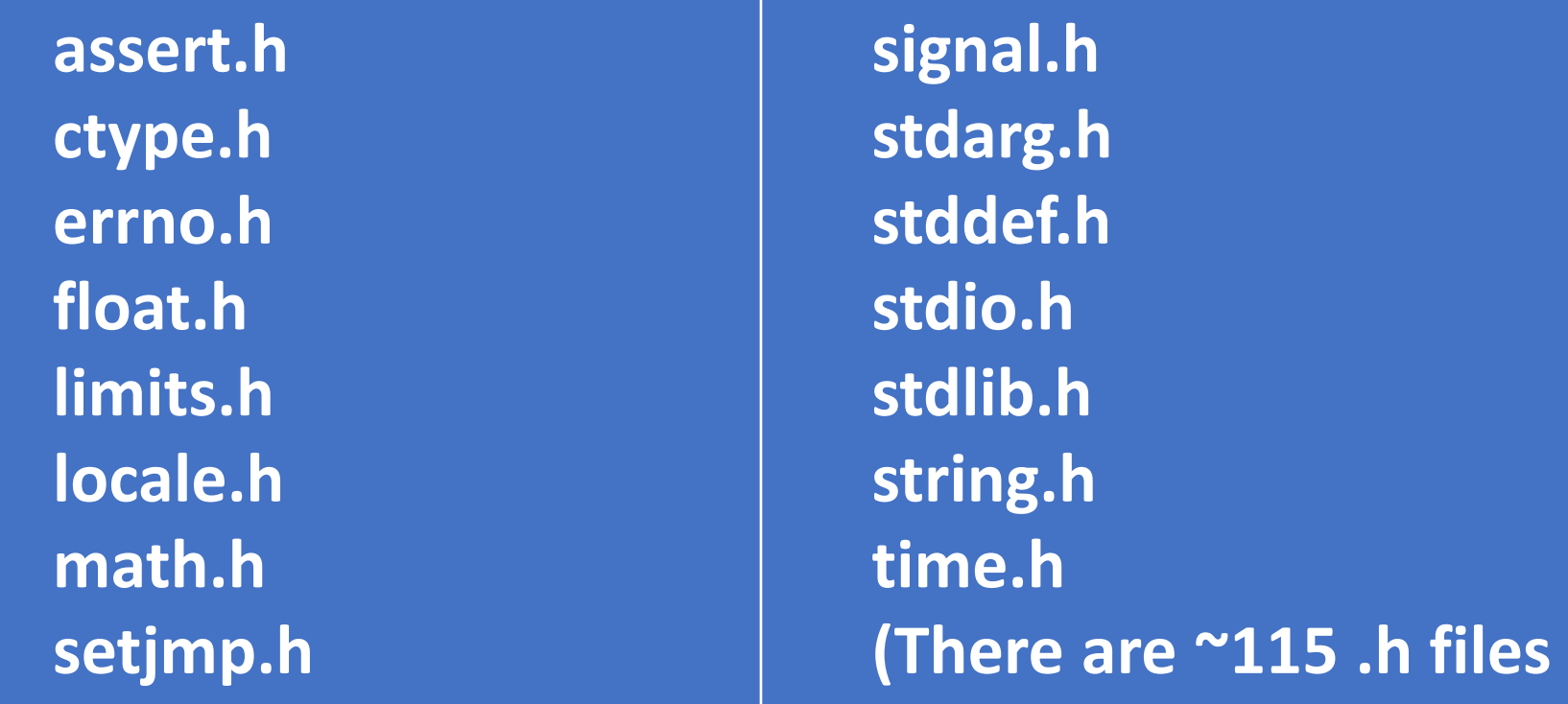

**in /usr/include)**

# Where's the object code for stdio.h?

#include <stdio.h> defines the interface/prototypes in /usr/include/stdio.h.

But where is the compiled object code for, say, the fprintf function defined in stdio.h?

#include <stdio.h> fprintf(stdout, "%s, %s %d, %.2d:%.2d\n", weekday, month, day, hour, min);

### /usr/lib/x86\_64-linux-gnu for Ubuntu

#### **john@oho:/usr/lib/x86\_64-linux-gnu\$ ls \*.a**

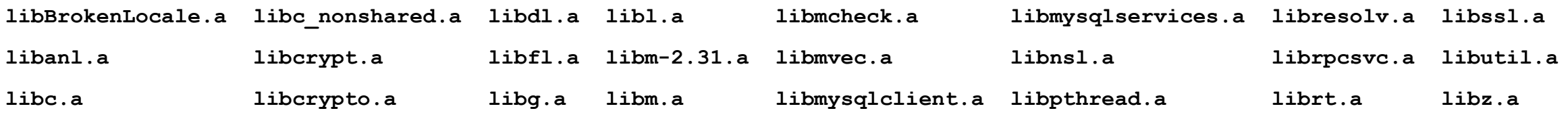

#### **john@oho:/usr/lib/x86\_64-linux-gnu\$ ar tvf libc.a|grep printf**

- **rw-r--r-- 0/0 1392 Dec 31 16:00 1969 vfprintf.o**
- **rw-r--r-- 0/0 1416 Dec 31 16:00 1969 vprintf.o**
- **rw-r--r-- 0/0 20296 Dec 31 16:00 1969 printf\_fp.o**
- **rw-r--r-- 0/0 3104 Dec 31 16:00 1969 reg-printf.o**
- **rw-r--r-- 0/0 1680 Dec 31 16:00 1969 fprintf.o fprintf object code**
- **rw-r--r-- 0/0 1752 Dec 31 16:00 1969 printf.o printf object code**

**john@oho:/usr/lib/x86\_64-linux-gnu\$ ar tvf libc.a|grep assert rw-r--r-- 0/0 3984 Dec 31 16:00 1969 assert.o**

#### assert.h

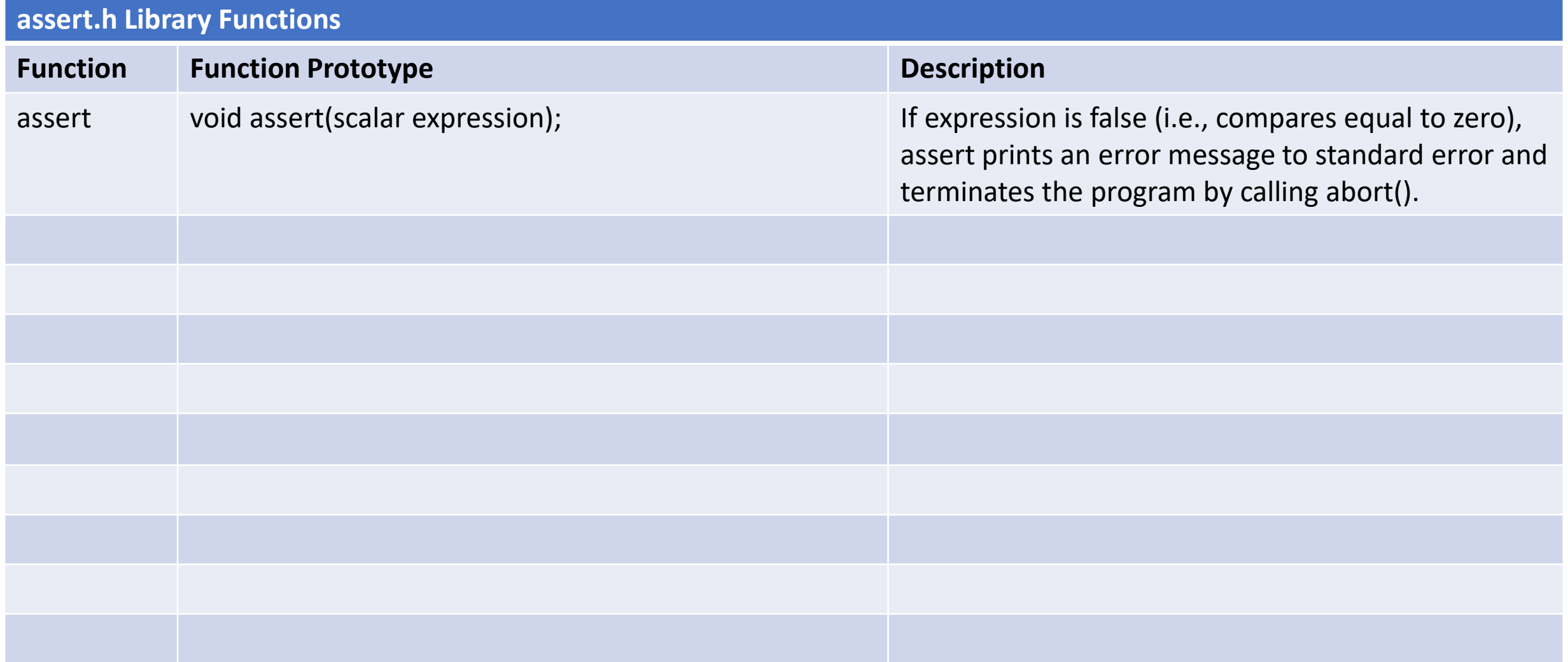

#### man assert

**john@oho:~\$ man assert | cat** ASSERT(3) **Linux Programmer's Manual ASSERT(3)** 

#### **NAME**

 **assert - abort the program if assertion is false**

#### **SYNOPSIS**

 **#include <assert.h>**

 **void assert(scalar expression);**

#### **DESCRIPTION**

 **This macro can help programmers find bugs in their programs, or handle exceptional cases via a crash that will produce lim‐ ited debugging output.**

 **If expression is false (i.e., compares equal to zero), assert() prints an error message to standard error and terminates the program by calling abort(3). The error message includes the name of the file and function containing the assert() call, the source code line number of the call, and the text of the argument.**

#### **RETURN VALUE**

 **No value is returned.**

#### **SEE ALSO**

 **abort(3), assert\_perror(3), exit(3)**

#### assert

```
john@oho:~$ cat assert.c
#include <stdio.h>
#include <assert.h>
void main()
{
     int i = 1;
      int j = 2;
      assert(i == 1);
      printf("i = 1\n");
      assert(i == j);
      printf("i = j\n");
      printf("End of program\n");
}
john@oho:~$ gcc assert.c; a.out
i = 1
a.out: assert.c:12: main: Assertion `i == j' failed.
Aborted (core dumped)
```
# ctype.h

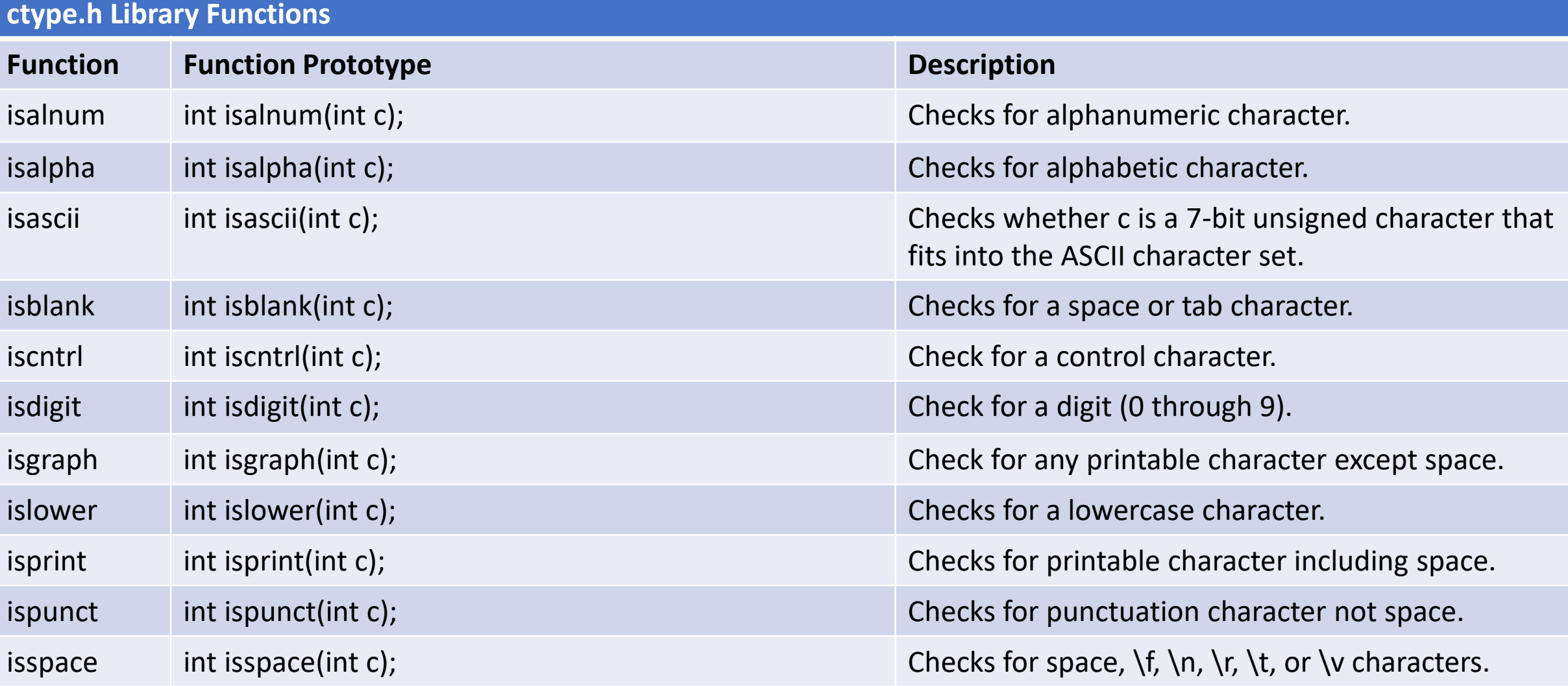

#### ASCII Table

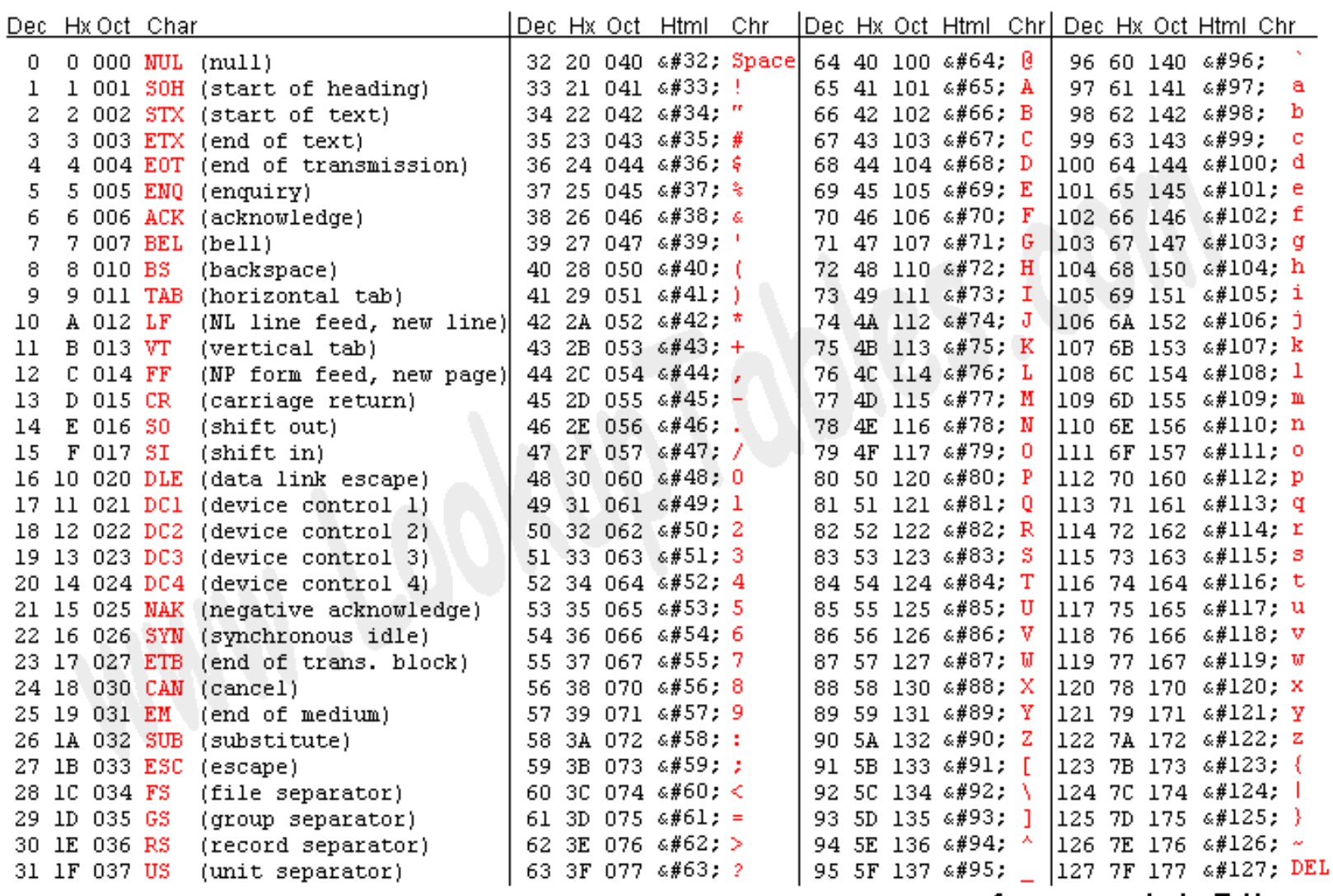

isdigit() will check to see if the int is in the decimal range of 48 to 57.

isalpha() will check to see if the int is in the decimal range of 65 to 90 or 97 to 122.

Source: www.LookupTables.com

# ctype.h

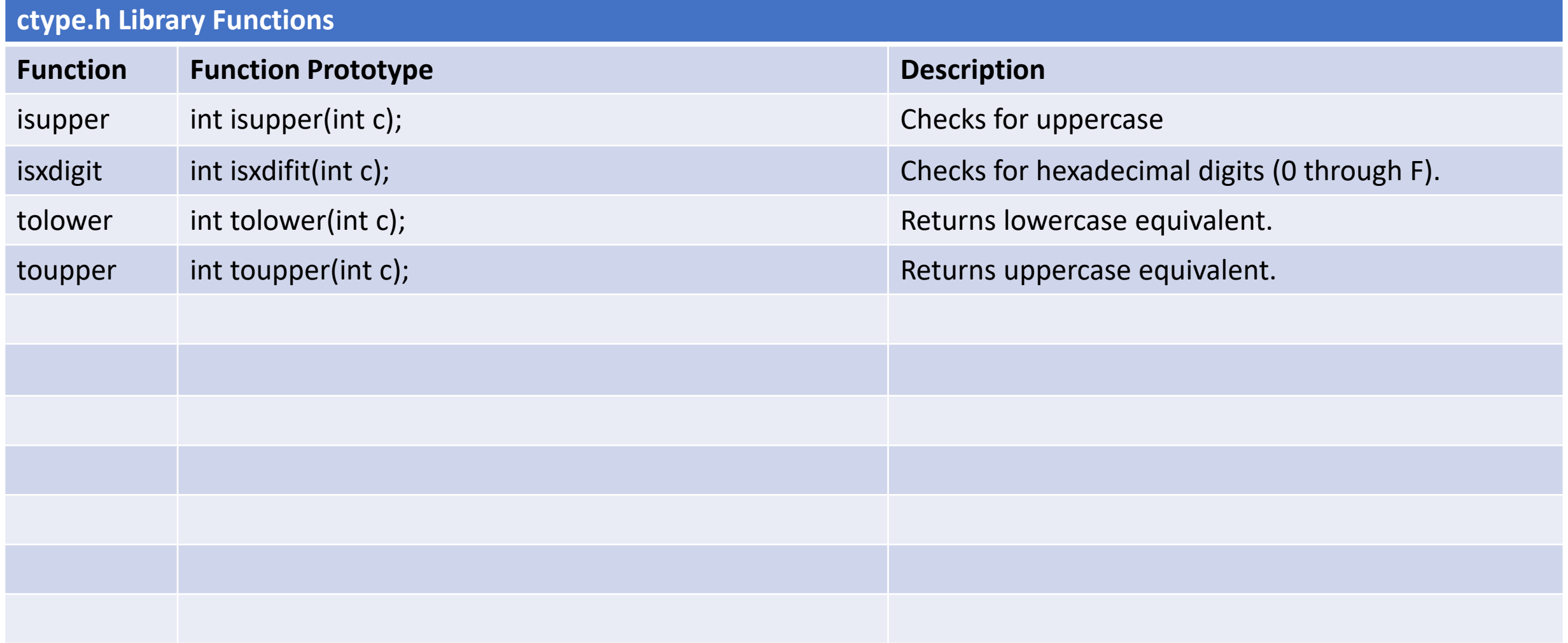

## ctype.h

**}**

**john@oho:~\$ cat ctype.c #include <stdio.h> #include <ctype.h> void main() { char string[20] = "Aa8# "; if (isalnum(string[0])) printf("%c is an alphanumeric character.\n", string[0]); if (isblank(string[4])) printf("%c is a blank.\n", string[4]); if (isdigit(string[2])) printf("%c is a digit.\n", string[2]); if (islower(string[1])) printf("%c is a lower case character.\n", string[1]); if (ispunct(string[3])) printf("%c is a punctuation character.\n", string[3]); if (isxdigit(string[0])) printf("%c is a hexadecimal digit.\n", string[0]); if (isupper(string[0])) printf("%c is now lower case.\n", tolower(string[0])); if (!islower(string[0])) printf("%c is not lower case.\n", string[0]); if (iscntrl(string[5])) printf("%02x is a control character.\n", string[5]);**

**john@oho:~\$ gcc ctype.c; a.out A is an alphanumeric character. is a blank. 8 is a digit. a is a lower case character. # is a punctuation character. A is a hexadecimal digit. a is now lower case. A is not lower case. 07 is a control character.**

#### math.h

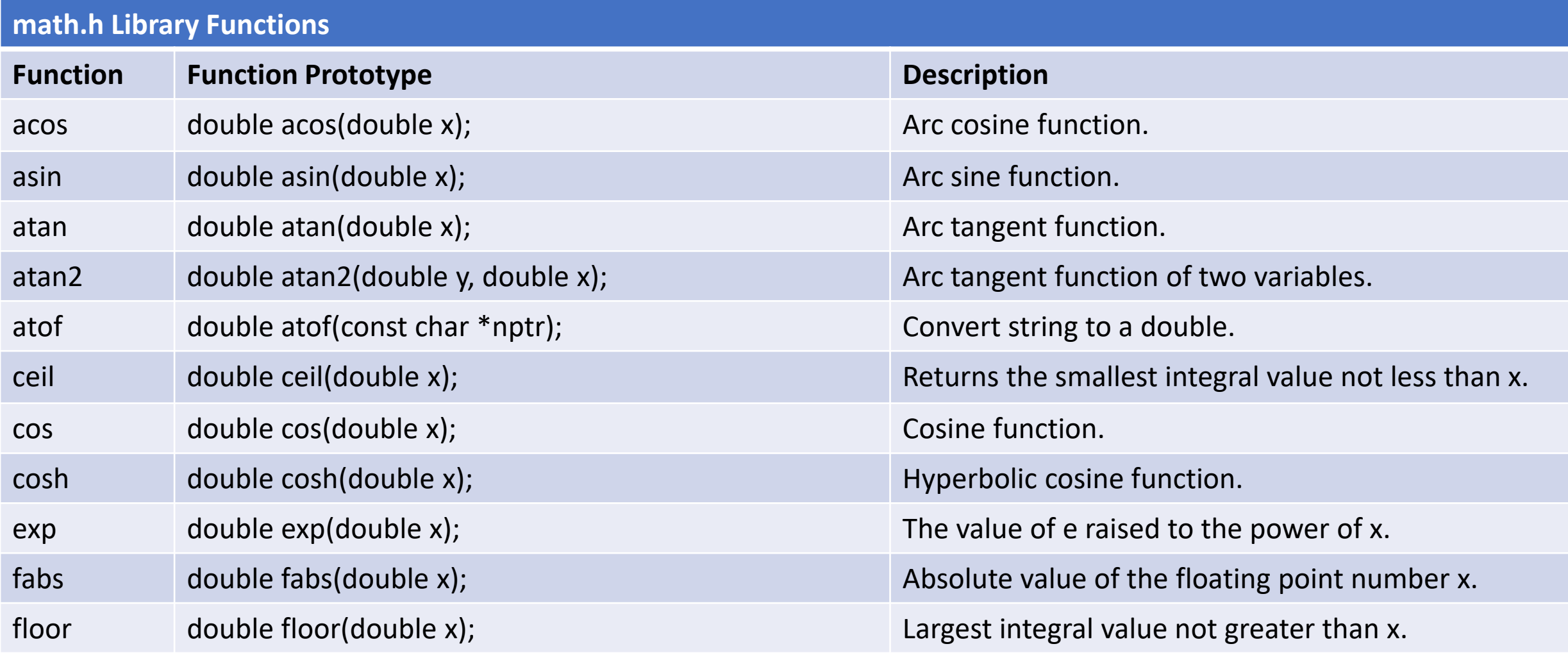

### math.h

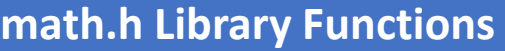

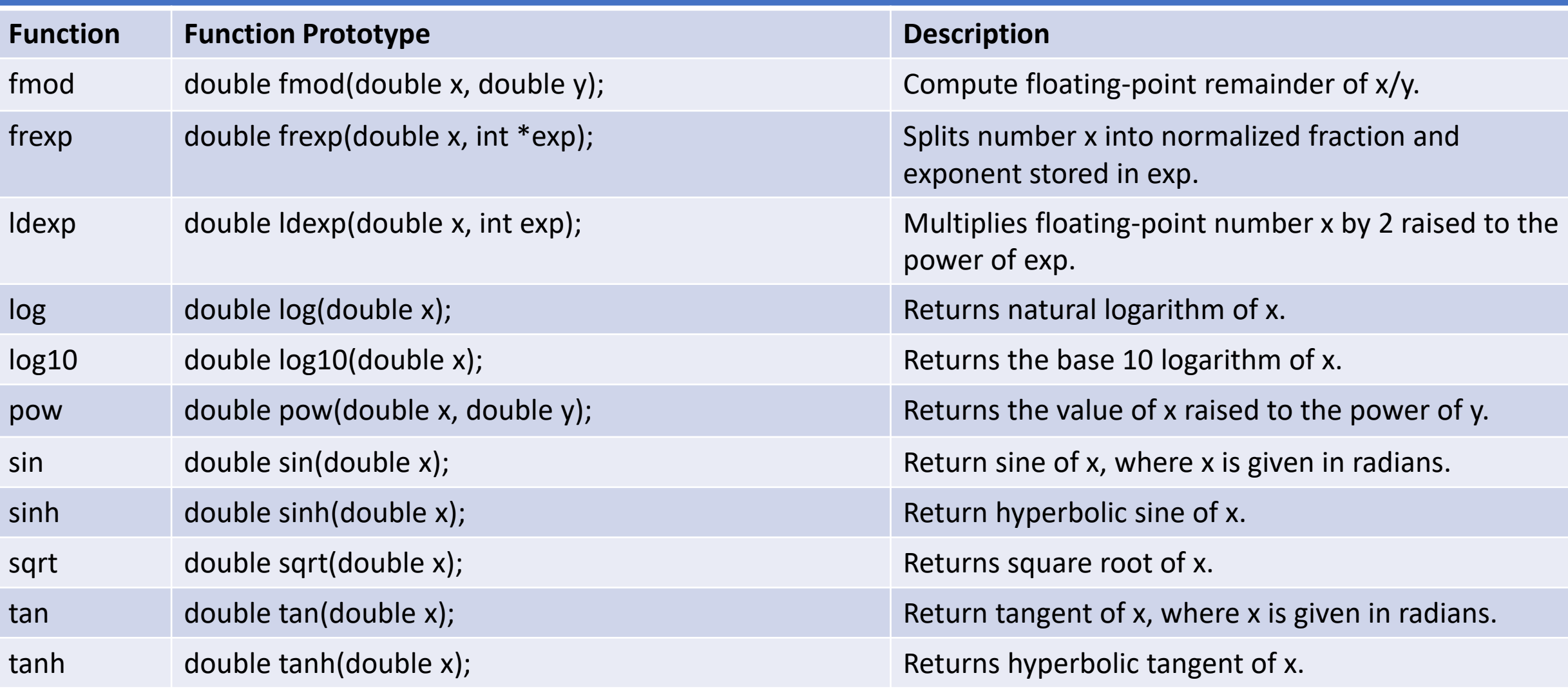

### pwd.h

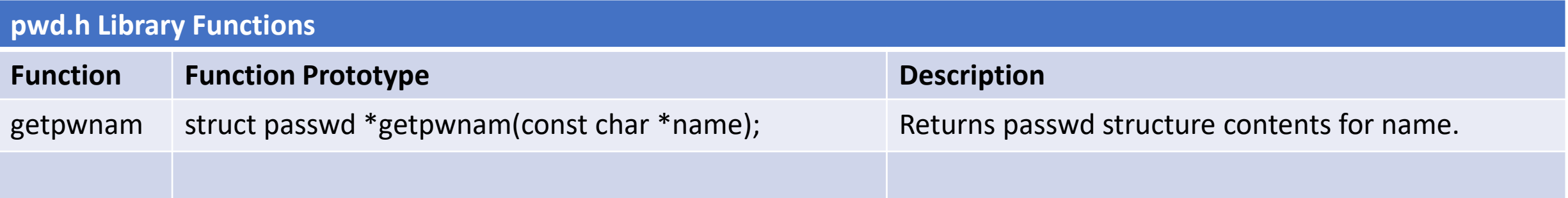

The passwd structure is defined in  $\leq$  pwd.h  $\geq$  as follows:

```
 struct passwd {
      char *pw_name; /* username */
      char *pw_passwd; /* user password */
     uid_t pw\_uid; \frac{1}{2} /* user ID */ gid_t pw_gid; /* group ID */
 char *pw_gecos; /* user information */
 char *pw_dir; /* home directory */
      char *pw_shell; /* shell program */
     };
```
## stdarg.h

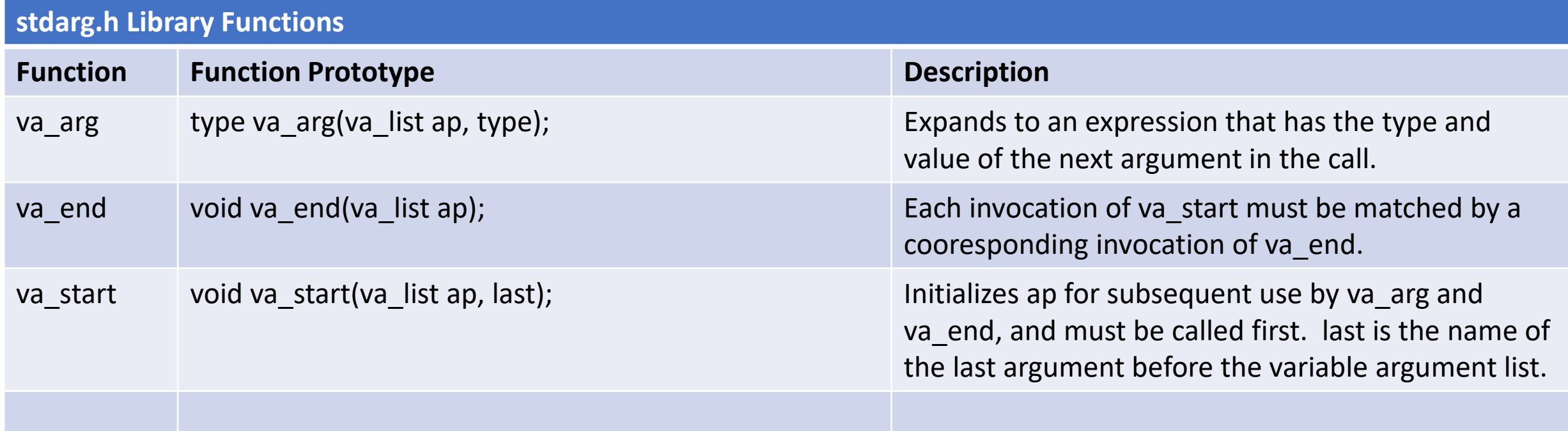

A function may be called with a varying number of arguments of varying types. The include file stdarg.h declares a type va\_list and defines three macros for stepping through a list of arguments whose number and types are not known to the called function.

The called function must declare an object of type va list which is used by va start, va arg, and va end.

# stdarg.h

**#include<stdio.h> #include<stdarg.h>**

**{**

**}**

```
void add_values(int count, ...)
```
 **int i; int sum = 0; int value; va\_list vlist;**

```
 va_start(vlist, count);
  for(i=0; i<count; ++i) {
    value = va_arg(vlist, int);
    sum = sum + value;
    if (i+1 == count)
      printf("%d", value);
    else
      printf("%d + ", value);
 }
  printf(" = %d\n", sum);
  va_end(vlist);
```
#### **int main()**

**{**

**}**

 **add\_values(3, 1, 2, 3); add\_values(5, 10, 20, 30, 40, 50); return 0;**

**john@oho:~\$ gcc stdarg.c; a.out**  $1 + 2 + 3 = 6$ **10 + 20 + 30 + 40 + 50 = 150**

## stdlib.h

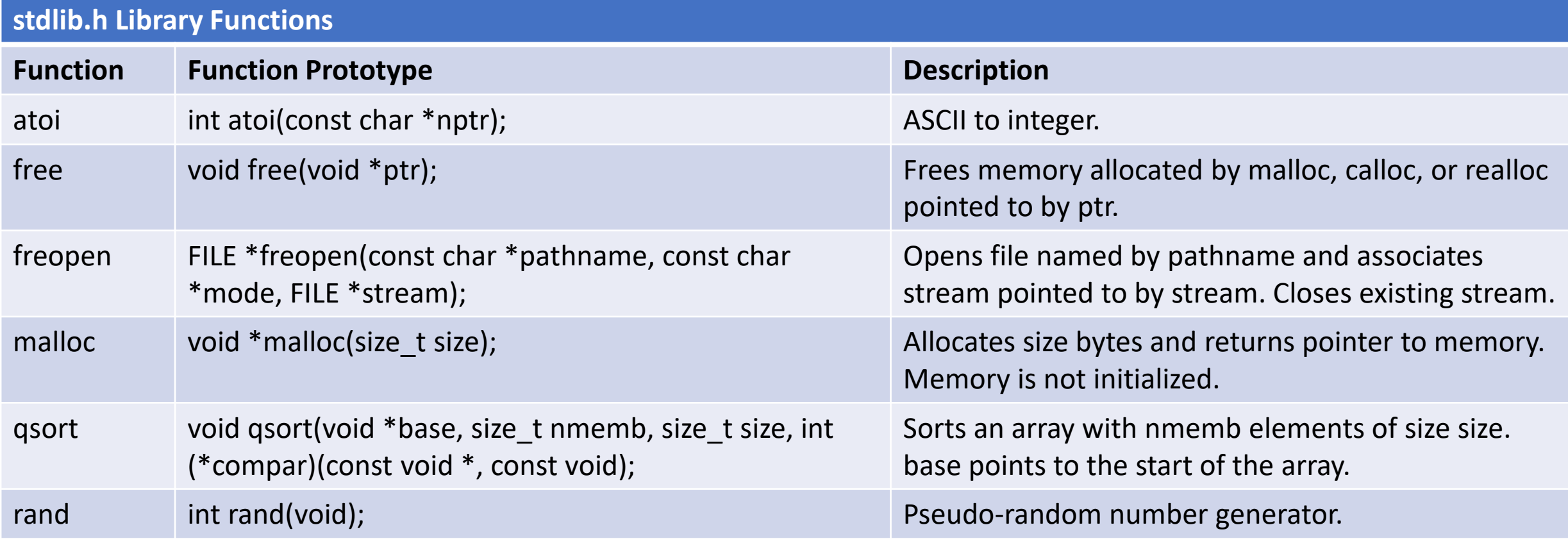

## stdlib.h

![](_page_18_Picture_61.jpeg)

#### stdlib.h - system

```
john@oho:~$ cat system.c
#include <stdio.h>
#include <stdlib.h>
void main()
{
     system("echo ---;mount | grep C; echo ---;df -k /home; echo ---; uptime; echo ---;");
}
john@oho:~$ gcc system.c; a.out
---
C:\ on /mnt/c type drvfs (rw,noatime,uid=1000,gid=1000,case=off)
---
Filesystem 1K-blocks Used Available Use% Mounted on
rootfs 1951597728 1251181988 700415740 65% /
---
16:22:05 up 6:55, 0 users, load average: 0.52, 0.58, 0.59
---
```
### stdlib.h  $-$  calloc, free

**john@oho:~\$ cat calloc.c #include <stdio.h> #include <string.h> #include <stdlib.h> #define MAX\_NAMES 10 void main() { typedef struct name { char first\_name[15]; char last\_name[20]; int age; } NAME; NAME \*base\_ptr; NAME \*ptr; base\_ptr = calloc(MAX\_NAMES, sizeof(NAME)); ptr = base\_ptr; strcpy(ptr->first\_name, "Tom"); strcpy(ptr->last\_name, "Smith"); ptr->age = 19;**

printf("ptr->first\_name=%s, last\_name=%s, age=%d\n",  **ptr->first\_name, ptr->last\_name, ptr->age);**

 $ptr = ptr + 1;$  **strcpy(ptr->first\_name, "Suzy"); strcpy(ptr->last\_name, "Landwer"); ptr->age = 24;**

printf("ptr+1->first\_name=%s, last\_name=%s, age=%d\n",  **ptr->first\_name, ptr->last\_name, ptr->age);**

 **free(base\_ptr);**

**john@oho:~\$ gcc calloc.c; a.out ptr->first\_name=Tom, last\_name=Smith, age=19 ptr+1->first\_name=Suzy, last\_name=Landwer, age=24**

**}**

#### stdlib.h – malloc, free

**john@oho:~\$ cat malloc.c #include <stdio.h> #include <string.h> #include <stdlib.h> #define MAX\_NAMES 10 void main() { typedef struct name { char first\_name[15]; char last\_name[20]; int age; } NAME;**

> **NAME \*base\_ptr; NAME \*ptr;**

 **base\_ptr = malloc(sizeof(NAME)\*MAX\_NAMES); ptr = base\_ptr;**

```
 strcpy(ptr->first_name, "Tom");
 strcpy(ptr->last_name, "Smith");
 ptr->age = 19;
```
**printf("ptr->first\_name=%s, last\_name=%s, age=%d\n", ptr->first\_name, ptr->last\_name, ptr->age);**

 $ptr = ptr + 1;$  **strcpy(ptr->first\_name, "Suzy"); strcpy(ptr->last\_name, "Landwer"); ptr->age = 24;**

 **printf("ptr+1->first\_name=%s, last\_name=%s, age=%d\n", ptr->first\_name, ptr->last\_name, ptr->age);**

 **free(base\_ptr);**

**john@oho:~\$ gcc malloc.c; a.out ptr->first\_name=Tom, last\_name=Smith, age=19 ptr+1->first\_name=Suzy, last\_name=Landwer, age=24**

**}**

### stdlib.h – atoi, atof, atoll, rand

**john@oho:~\$ cat atoi.c #include <stdio.h> #include <stdlib.h>**

#### **void main()**

**{**

 **int i = 0; float f = 0.0; long**  $I = 0$ ;  **int random\_number = 0;**

 **i = atoi("1234"); f = atof("5.678"); l = atol("1234567890987654321");**

```
printf("i = %d\n", i);
printf("f = %f\n", f);
printf("l = %ld\n", l);
```
**random\_number = rand(); printf("random\_number #1 = %d\n", random\_number); random\_number = rand(); printf("random\_number #2 = %d\n", random\_number);**

**john@oho:~\$ gcc atoi.c; a.out i = 1234 f = 5.678000 l = 1234567890987654321 random\_number #1 = 1804289383 random\_number #2 = 846930886**

**}**

# string.h

![](_page_23_Picture_112.jpeg)

# string.h

![](_page_24_Picture_110.jpeg)

# string.h

![](_page_25_Picture_74.jpeg)

#### string.h – strcpy, strlen, strcat, memcpy, strncmp, strstr

 **}**

**}**

**#include <stdio.h> #include <string.h>**

**void main()**

**{**

 **int length; char \*ptr; char string[100]; char string2[100];**

 **strcpy(string, "An apple a day"); length = strlen(string); printf("string=:%s:, length=%d\n", string, length);**

 **strcat(string, " keeps the doctor away."); length = strlen(string); printf("string=:%s:, length=%d\n", string, length);** **memcpy(string2, string, 8); if (strncmp(string, string2, 6) == 0) { ptr = strncpy(string2, string, 6); printf("string2 = :%s:\n", string2); printf("ptr = :%s:\n", ptr); printf("The first 6 characters in string and string2 are the same.\n");**

 **if ((ptr = strstr(string, "doctor")) != 0) printf("doctor is found in string starting here: %s\n", ptr);**

**john@oho:~\$ gcc string.c; a.out string=:An apple a day:, length=14 string=:An apple a day keeps the doctor away.:, length=37 string2 = :An apple: ptr = :An apple: The first 6 characters in string and string2 are the same. doctor is found in string starting here: doctor away.**

#### string.h - strtok

**john@oho:~\$ cat strtok.c #include <stdio.h> #include <string.h>**

#### **void main()**

**{**

 **}**

**}**

```
 char string[100];
 char *token;
```
 **strcpy(string, "john:x:1000:1000:John Dempsey:/home/john:/bin/bash");**

```
 token = strtok(string, ":");
```

```
 while (token != NULL) {
  printf("token = %s\n", token);
  token = strtok(NULL, ":");
```
**john@oho:~\$ gcc strtok.c; a.out token = john token = x token = 1000 token = 1000 token = John Dempsey token = /home/john token = /bin/bash**

#### time.h

![](_page_28_Picture_114.jpeg)

#### time.h - struct tm

struct tm {

};

int tm\_sec;  $/$  /\* Seconds (0-60)  $*/$ int tm\_min;  $/$  Minutes (0-59)  $*/$ int tm\_hour;  $/$ \* Hours (0-23)  $*/$ int tm\_mday;  $\frac{1}{2}$  /\* Day of the month  $(1-31)$   $\frac{1}{2}$ int tm\_mon;  $/$ \* Month (0-11) \*/ int tm year;  $/$  Year - 1900  $*/$ int tm\_wday;  $\frac{1}{2}$  /\* Day of the week (0-6, Sunday = 0)  $\frac{1}{2}$ int tm\_yday;  $\frac{1}{2}$  /\* Day in the year (0-365, 1 Jan = 0)  $\frac{1}{2}$ int tm isdst;  $/$  /\* Daylight saving time  $*/$ 

#### time.h – asctime, ctime, gmtime, localtime, time

![](_page_30_Picture_90.jpeg)

![](_page_30_Picture_91.jpeg)

COMP-232 Programming Languages 31

**{**